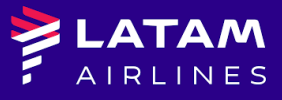

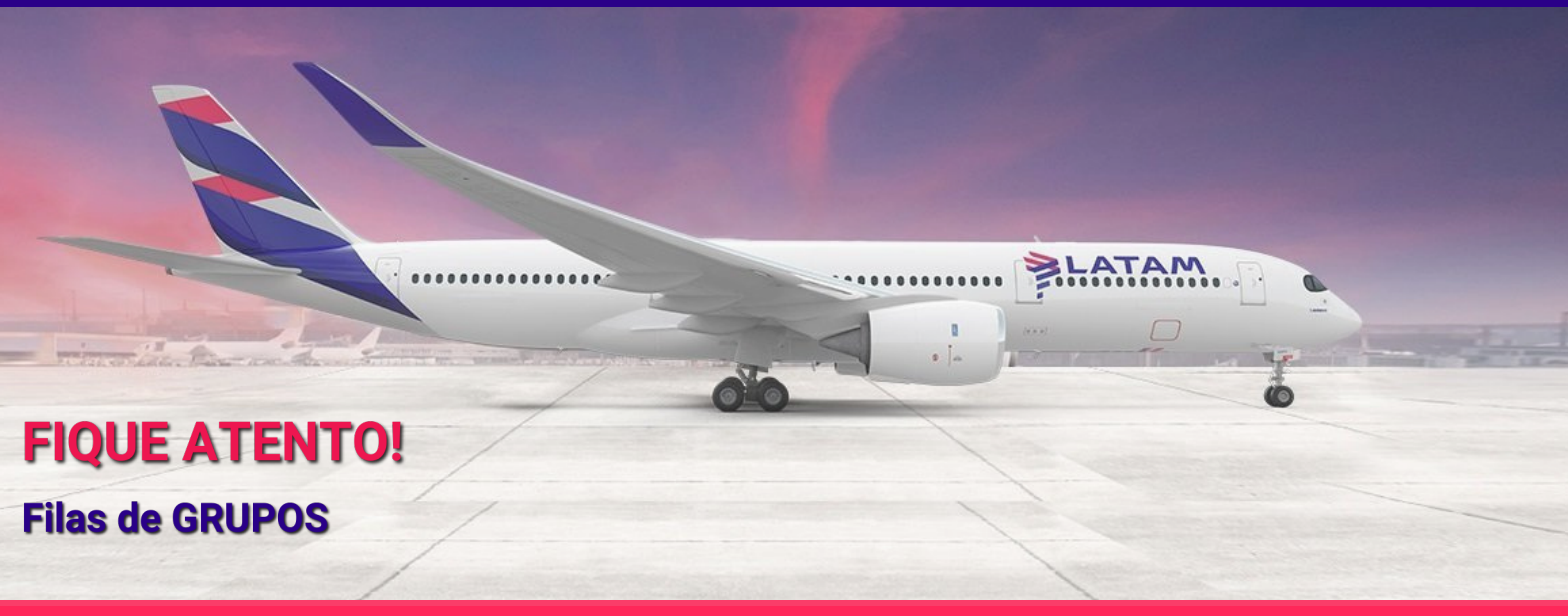

## **Caro agente!**

Com o objetivo de facilitar e agilizar o atendimento, temos as filas de acordo com seu respectivo tema.

- **JZQ 110** Change name;
- **JZQ 114** Gravar PQ sem DU;
- **JZQ 115** Reacomodação (Schedule change);
- **JZQ 116** Gravar PQ do TC cortesia;
- **JZQ 117** Gravar PQ do INFANT (trecho DOM);

Dessa forma, todas as solicitações referente aos temas acima devem ser enviadas para suas respectivas filas, não sendo necessário enviar por e-mail ou acionar pelo chat.

## **Importante:**

- O TC somente será regularizado após finalizar a emissão do grupo;
- O INFANT somente será liberado após finalizar a emissão do grupo;
- A reacomodação será feita apenas se tiver na mesma classe do voo original;

## DICAS ADICIONAIS

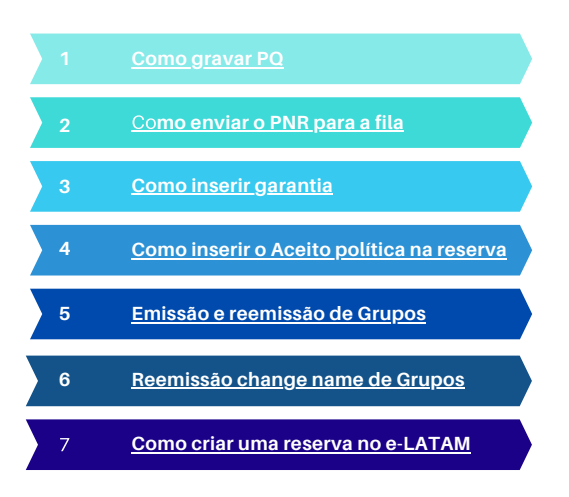

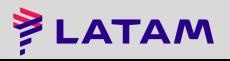